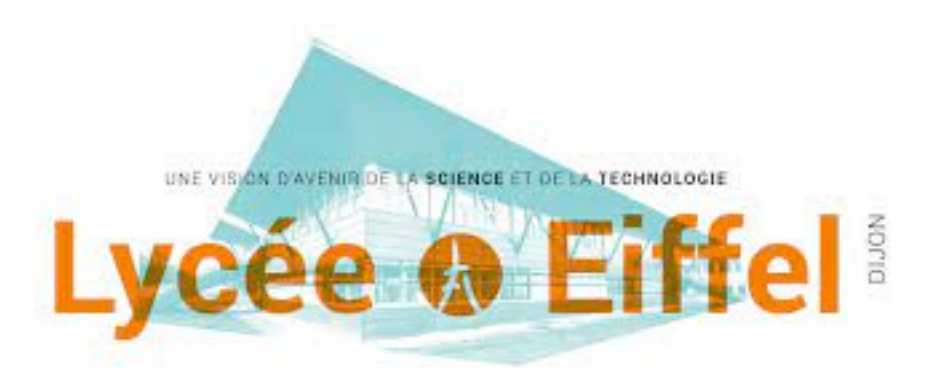

# **Calcul vectoriel Tout ce qu'il faut pour faire de la mécanique !**

### **1.** Grandeurs physiques vectorielles en mécanique du solide **2.** Vecteurs dans l'espace euclidien de dimension 3 (E) **3.** Produit scalaire de 2 vecteurs **4.** Produits vectoriel de 2 vecteurs **5.** Changement de base : rotation **6.** Exercices de cours

#### **F. BLASCHECK**

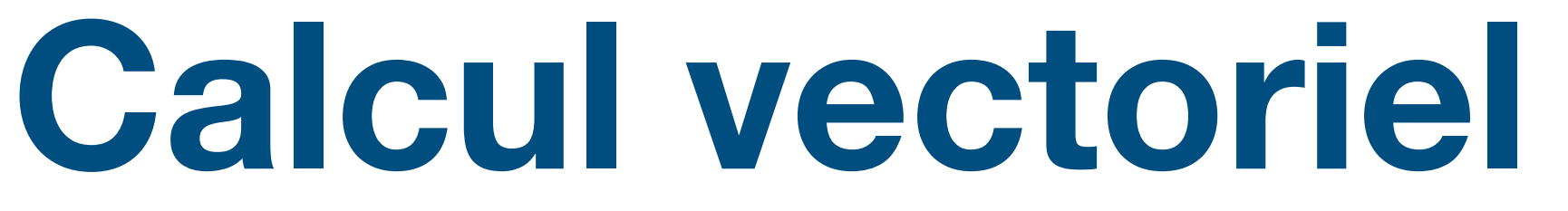

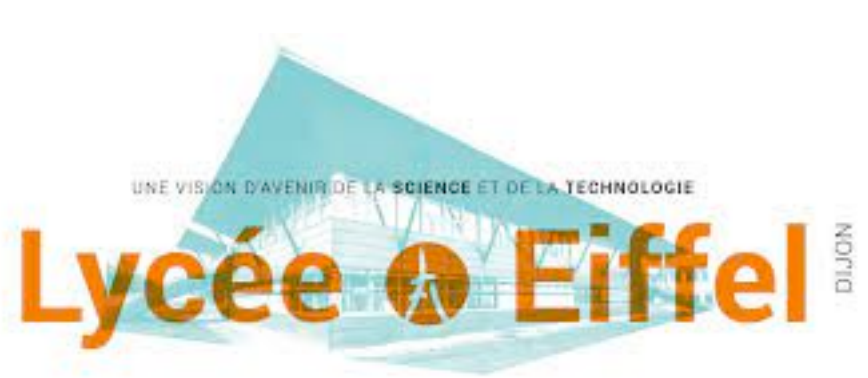

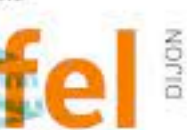

**1.** Grandeurs physiques vectorielles en mécanique du solide

**F. BLASCHECK**

Les grandeurs physiques utilisées en mécanique du solide sont très souvent des vecteurs :

> *V*( *M*, *S*/*R*)  $\overline{a}$

 $\overrightarrow{a}$   $(M, S/R)$ 

 $F$  et  $M(A, F)$ ⃗

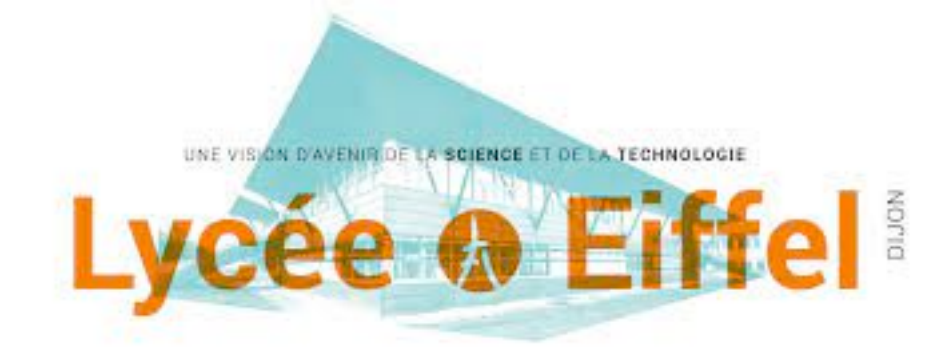

- **position** d'un point dans l'espace ;
- **vitesse** d'un point par rapport à un référentiel ;
- **accélération** d'un point par rapport à un référentiel ;
- **force et moment** appliquée sur un solide ; **et**

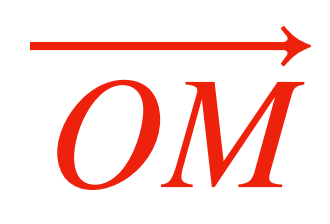

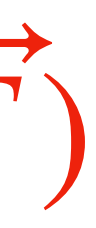

### **Définition 1: vecteur**

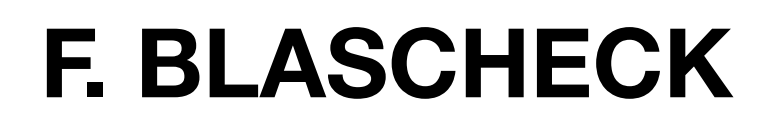

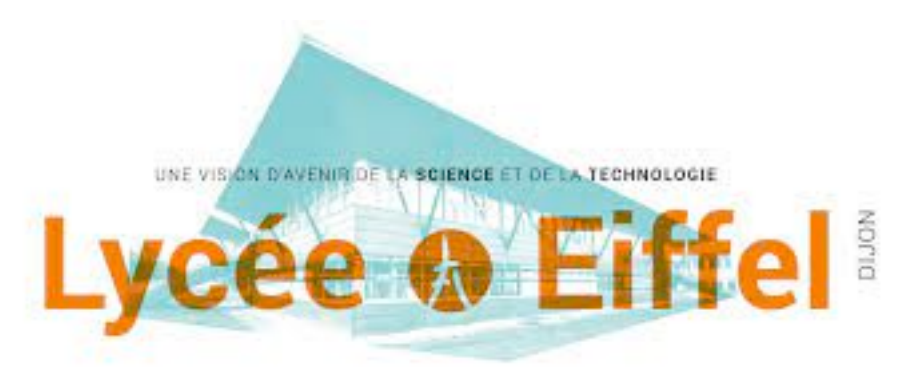

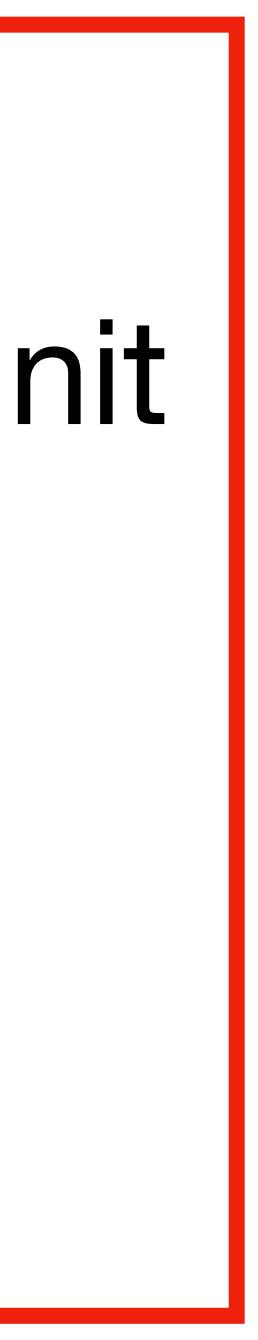

Un vecteur et un objet reliant 2 points A et B de l'espace. Il est définit par :

- $\cdot$  une direction qui est la droite passant par  $A$  et  $B$ ;
- $\bullet$  **un sens** qui est de  $A$  vers  $B$  ou de  $B$  vers  $A$ ;
- une norme qui est la longueur du segment [AB].

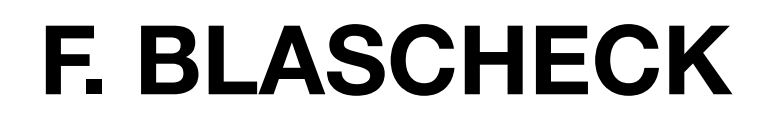

Une base orthonormée directe BOND  $B = (\overrightarrow{x}, \overrightarrow{y}, \overrightarrow{z})$  de (E) est un **triplet**  $\overline{a}$ 

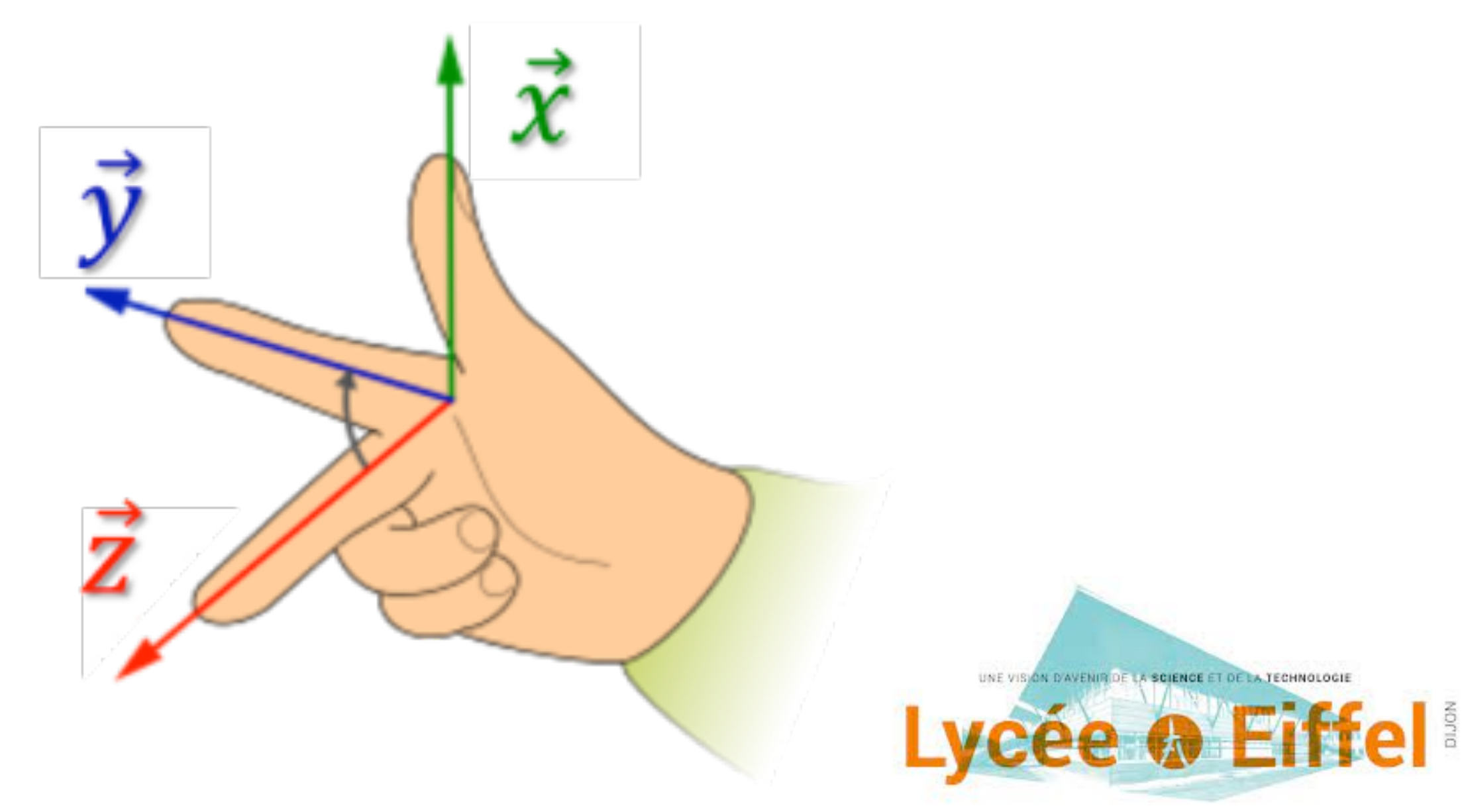

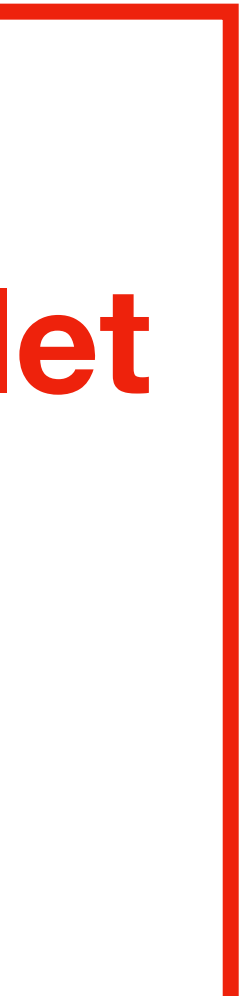

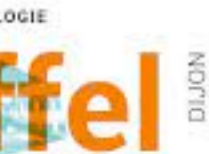

### **Définition 2 : base orthonormée directe (BOND)**

**direct** de vecteurs **unitaires**, **orthogonaux 2 à 2 :**

- 
- **triplet direct** : respectant la règles des 3 doigts de la main droite ; • **unitaire : de norme égale à 1.**

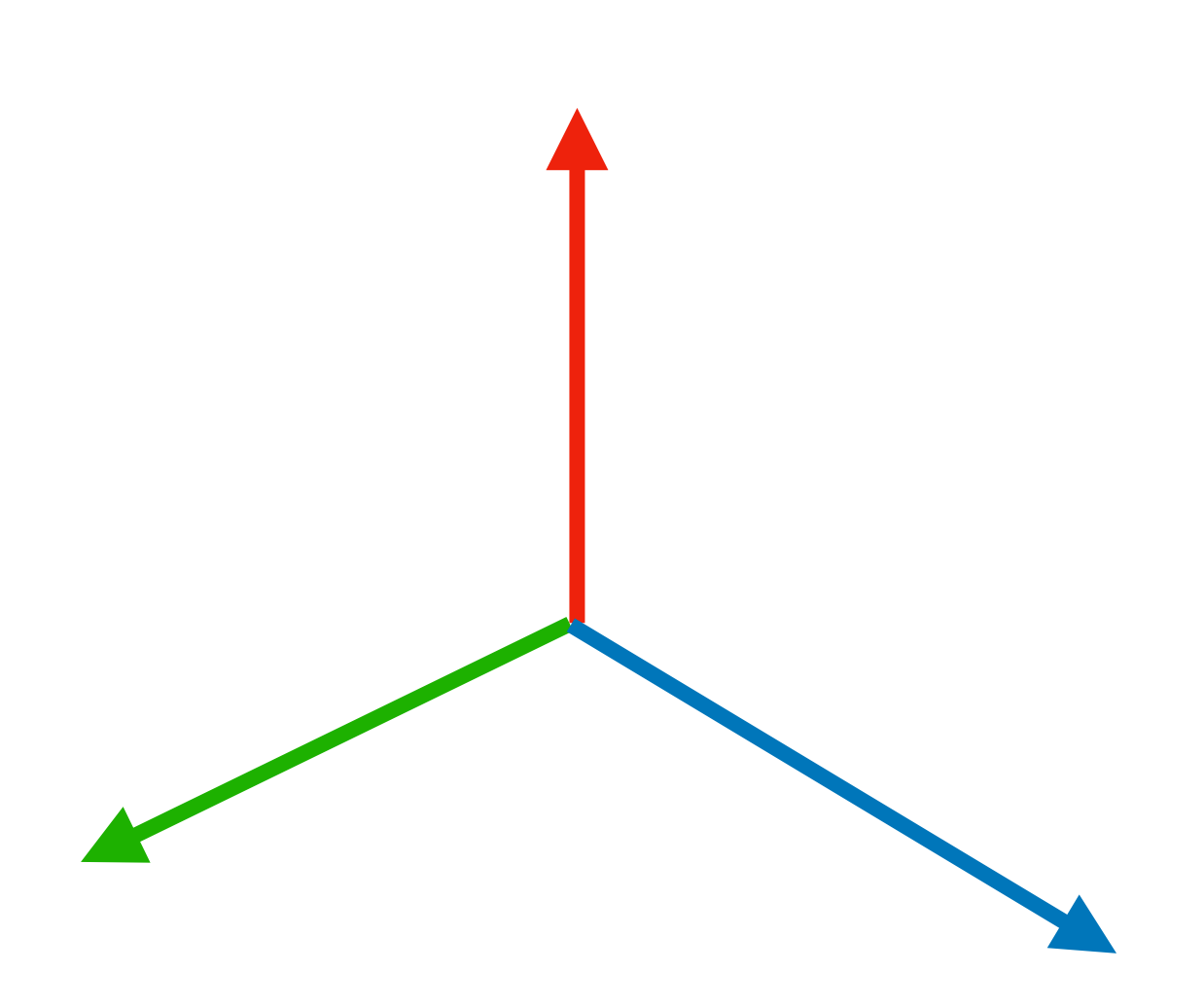

**Définition 3 : coordonnées d'un vecteur**  Tout vecteur de (E) peut s'écrire en fonction des 3 vecteurs d'une BOND  $B = (\overrightarrow{x}, \overrightarrow{y}, \overrightarrow{z})$  sous la forme :  $\overline{a}$ 

### Les scalaires  $x$ ,  $y$  et  $z$  sont appelées les coordonnées du vecteurs  $AB$ dans la base  $B = (\overrightarrow{x}, \overrightarrow{y}, \overrightarrow{z}).$  $\overline{a}$

#### **F. BLASCHECK**

### $\overrightarrow{AB} = x \cdot \overrightarrow{x} + y \cdot \overrightarrow{y} + z \cdot \overrightarrow{z}$

### **En ligne En colonne**

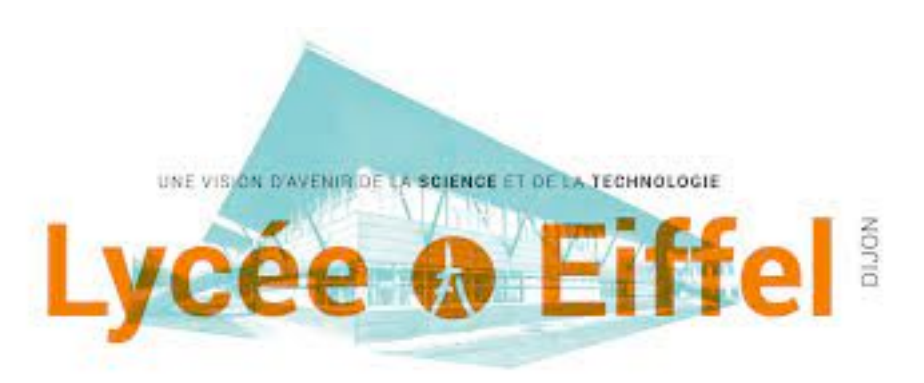

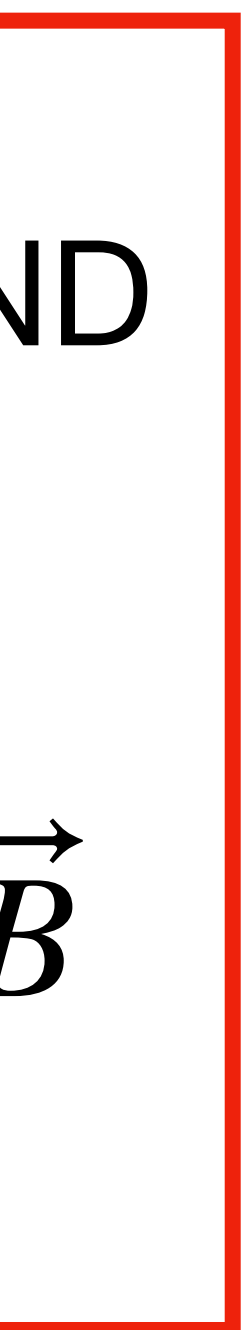

#### **F. BLASCHECK**

### La norme d'un vecteur  $AB$  de (E) est la longueur du segment  $[AB]$ , elle peut être calculée à partir des coordonnées du vecteur dans

 $\|\overrightarrow{AB}\| = \sqrt{x^2 + y^2 + z^2}$ 

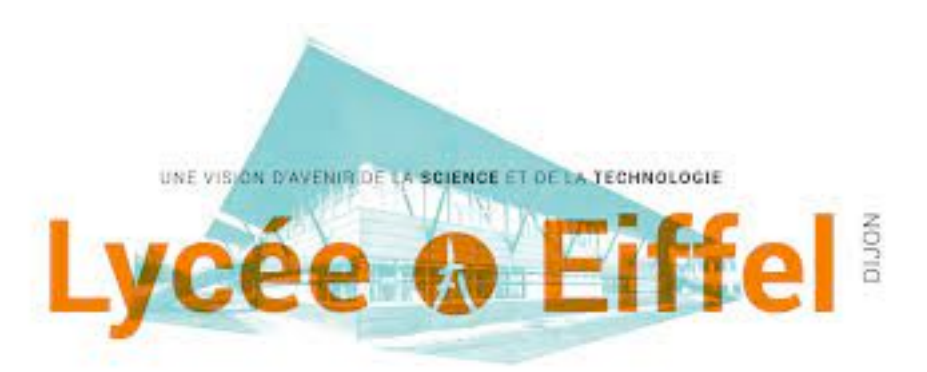

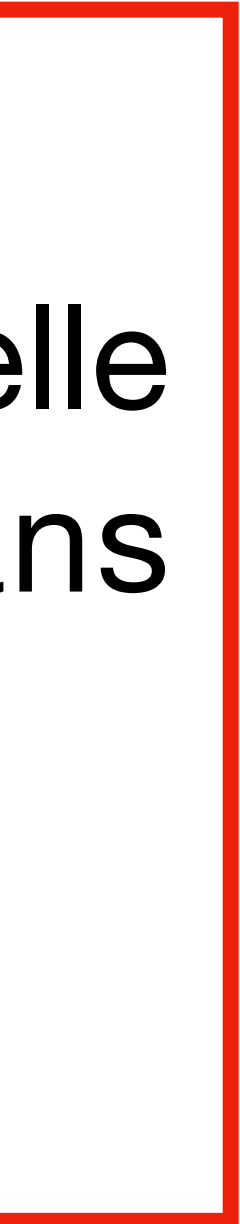

**Définition 4 : norme d'un vecteur**   $B = (\overrightarrow{x}, \overrightarrow{y}, \overrightarrow{z})$ : ⃗

$$
\overrightarrow{\nu} = \begin{bmatrix} x_{\nu} \\ y_{\nu} \\ z_{\nu} \end{bmatrix}
$$

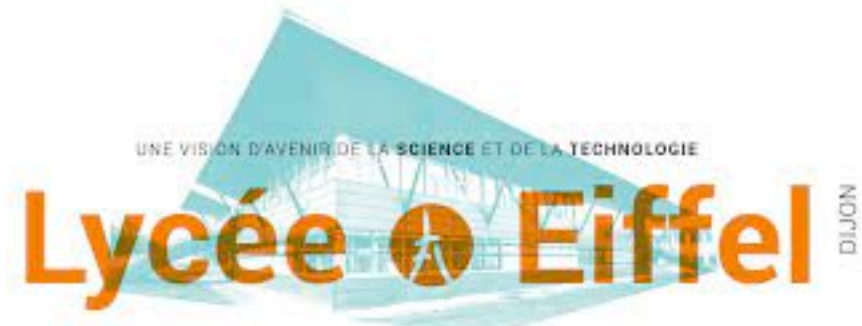

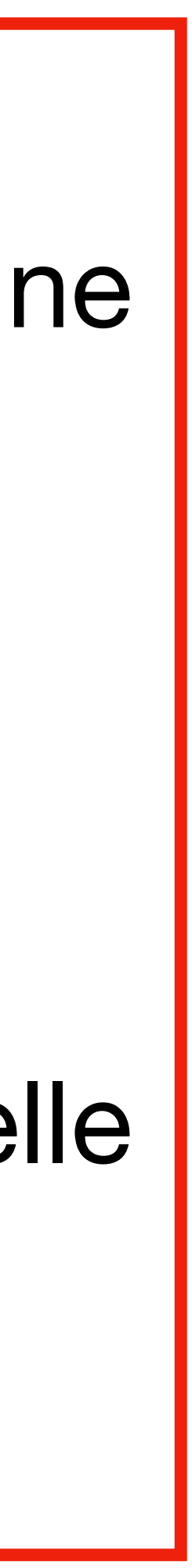

#### **3.** Produit scalaire **Définition 5 : produit scalaire**  Soient deux vecteurs  $\overrightarrow{u}$  et  $\overrightarrow{v}$  définis par leur coordonnées dans une base  $B = (\overrightarrow{x}, \overrightarrow{y}, \overrightarrow{z})$ :  $\overrightarrow{u}$  =  $\left| y_u \right|$  et Le produit scalaire de 2 vecteurs une application de  $(E)^2$  dans  $\mathbb R$  telle que :  $\overline{a}$ *xu yu zu v* =  $x_{\mathcal{V}}^{\prime}$ *yv zv*

$$
\overrightarrow{u} \cdot \overrightarrow{v} = x_u \cdot x_v + y_u \cdot y_v + z_u \cdot z_v
$$

### **3.** Produit scalaire

#### **F. BLASCHECK**

# •  $\vec{u}$  •  $\vec{v} = 0$  si et seulement si les 2 vecteurs sont **orthogonaux** ou si l'un des deux ou les deux sont nul ;

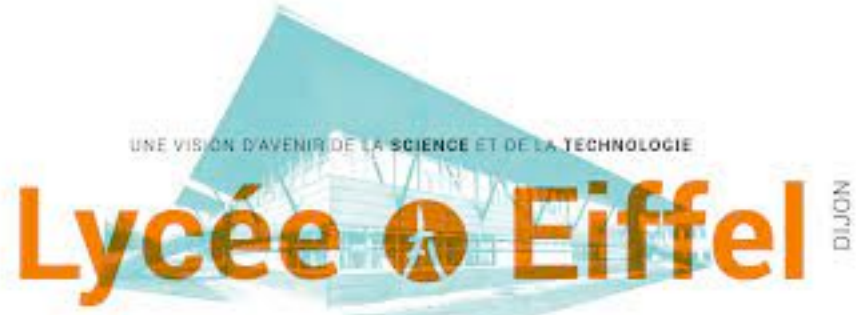

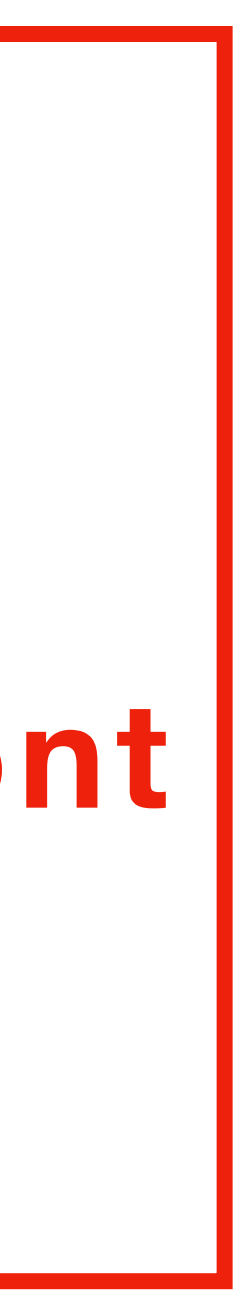

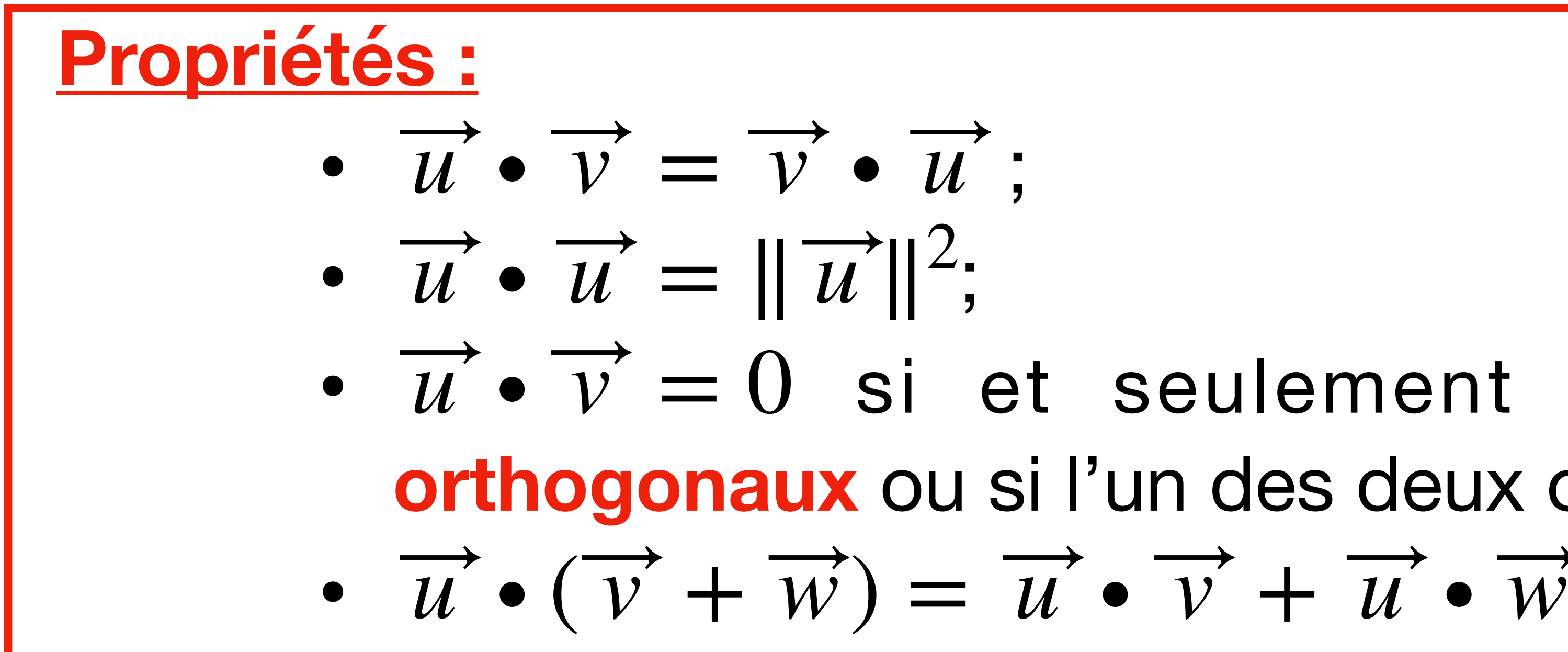

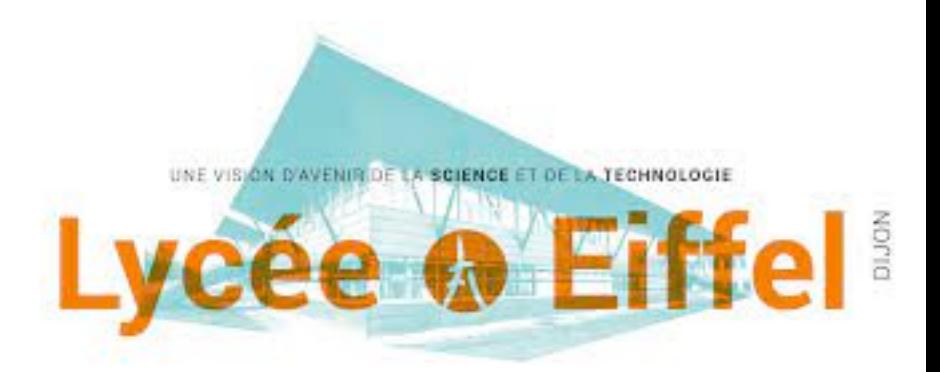

# **3.** Produit scalaire **Application géométrique : projection orthogonale**

### **3.** Produit scalaire

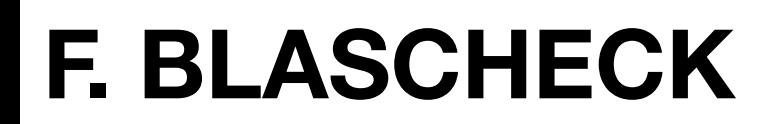

# $\overline{a}$  $\ddot{\phantom{a}}$

### **Définition 8 : produit scalaire (bis)**

- Soient deux vecteurs  $\overrightarrow{u}$  et  $\overrightarrow{v}$  de (E). On définit *l*'angle orienté entre  $\overrightarrow{u}$  et  $\overrightarrow{v}$ , appelé  $\alpha = (\overrightarrow{u}, \overrightarrow{v})$  :
- **Le produit scalaire de 2 vecteurs** est définit comme :

$$
\overrightarrow{u} \bullet \overrightarrow{v} = \|\overrightarrow{u}\| . \|\overrightarrow{v}\| .
$$

. *cos*(*α*)

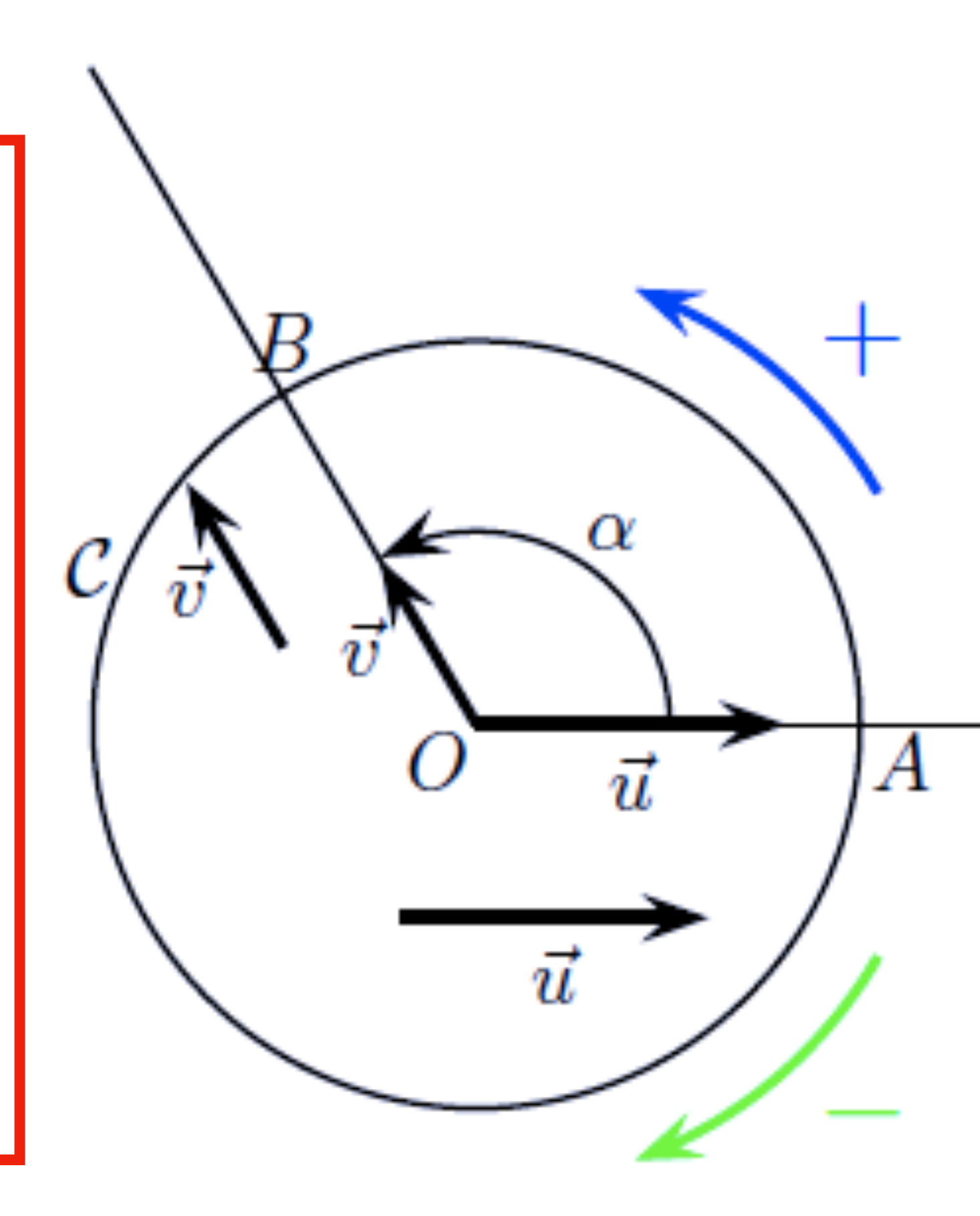

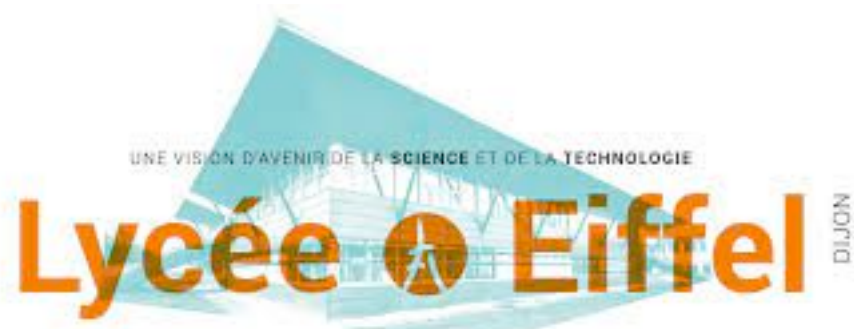

$$
\overrightarrow{v} = \begin{bmatrix} x_{\nu} \\ y_{\nu} \\ z_{\nu} \end{bmatrix}
$$

#### **4.** Produit vectoriel **Définition 7 : produit vectoriel**  Soient deux vecteurs  $\overrightarrow{u}$  et  $\overrightarrow{v}$  définis par leur coordonnées dans une base  $B = (\overrightarrow{x}, \overrightarrow{y}, \overrightarrow{z})$ :  $\overrightarrow{u}$  =  $\left| y_u \right|$  et ⃗ *xu yu zu v* =  $x_{\mathcal{V}}^{\prime}$ *yv*  $Z_{\mathcal{V}}$

 ${\sf Le}$  produit vectoriel de 2 vecteurs est une application de  $(E)^2$  dans  $(E)$ définit par :

### $\overrightarrow{u} \wedge \overrightarrow{v} = \overrightarrow{w}$  tel que  $\overrightarrow{w} =$

$$
\begin{bmatrix}\ny_u \cdot z_v - z_u \cdot y_v \\
z_u \cdot x_v - x_u \cdot z_v \\
x_u \cdot y_v - y_u \cdot x_v\n\end{bmatrix}
$$

UNE VISION D'AVENIR DE LA SCIENCE ET DE LA TECHNOLOGI

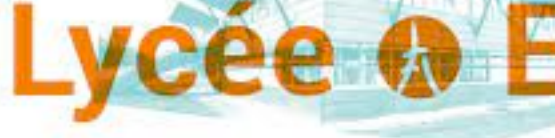

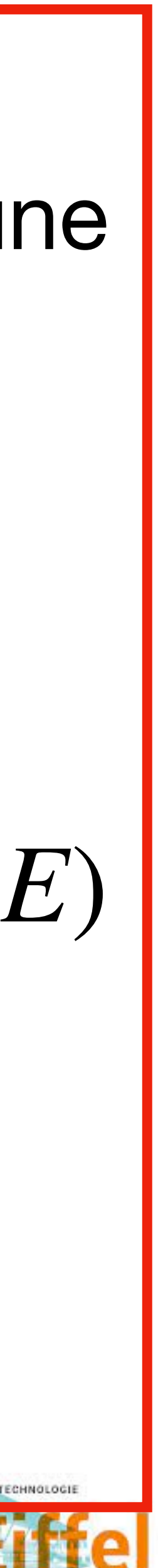

### **4.** Produit vectoriel

**F. BLASCHECK**

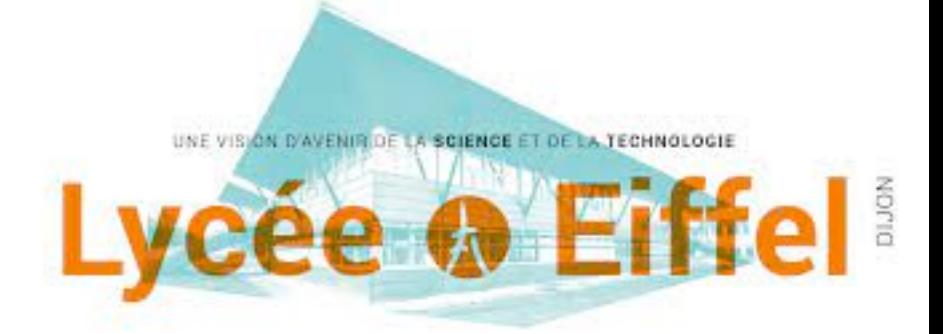

**Mise en oeuvre :**

### **4.** Produit vectoriel

#### **F. BLASCHECK**

•  $\vec{u} \wedge \vec{v} = 0$  si et seulement si les 2 vecteurs sont **colinéaires** ou si l'un des deux ou les deux sont nul ;

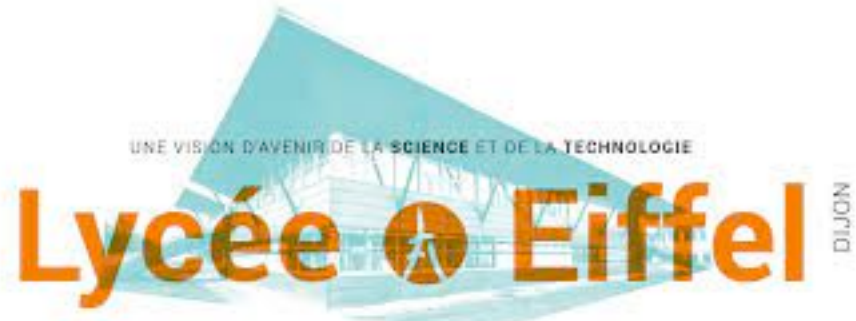

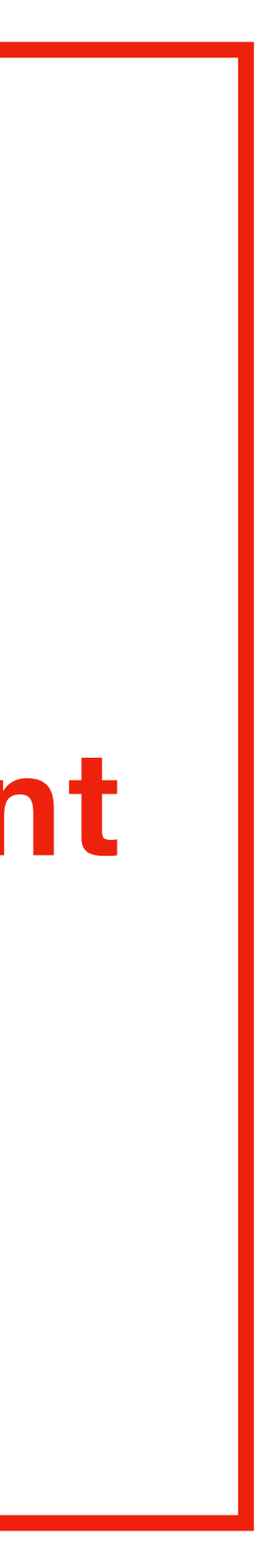

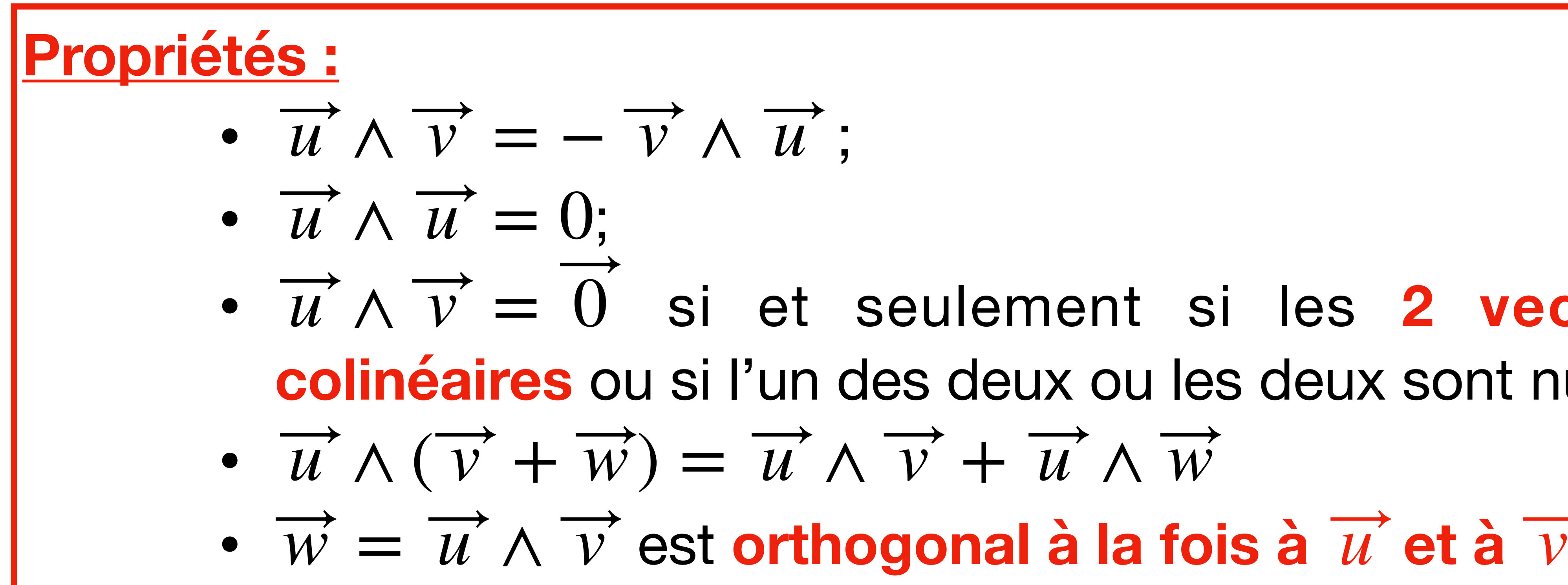

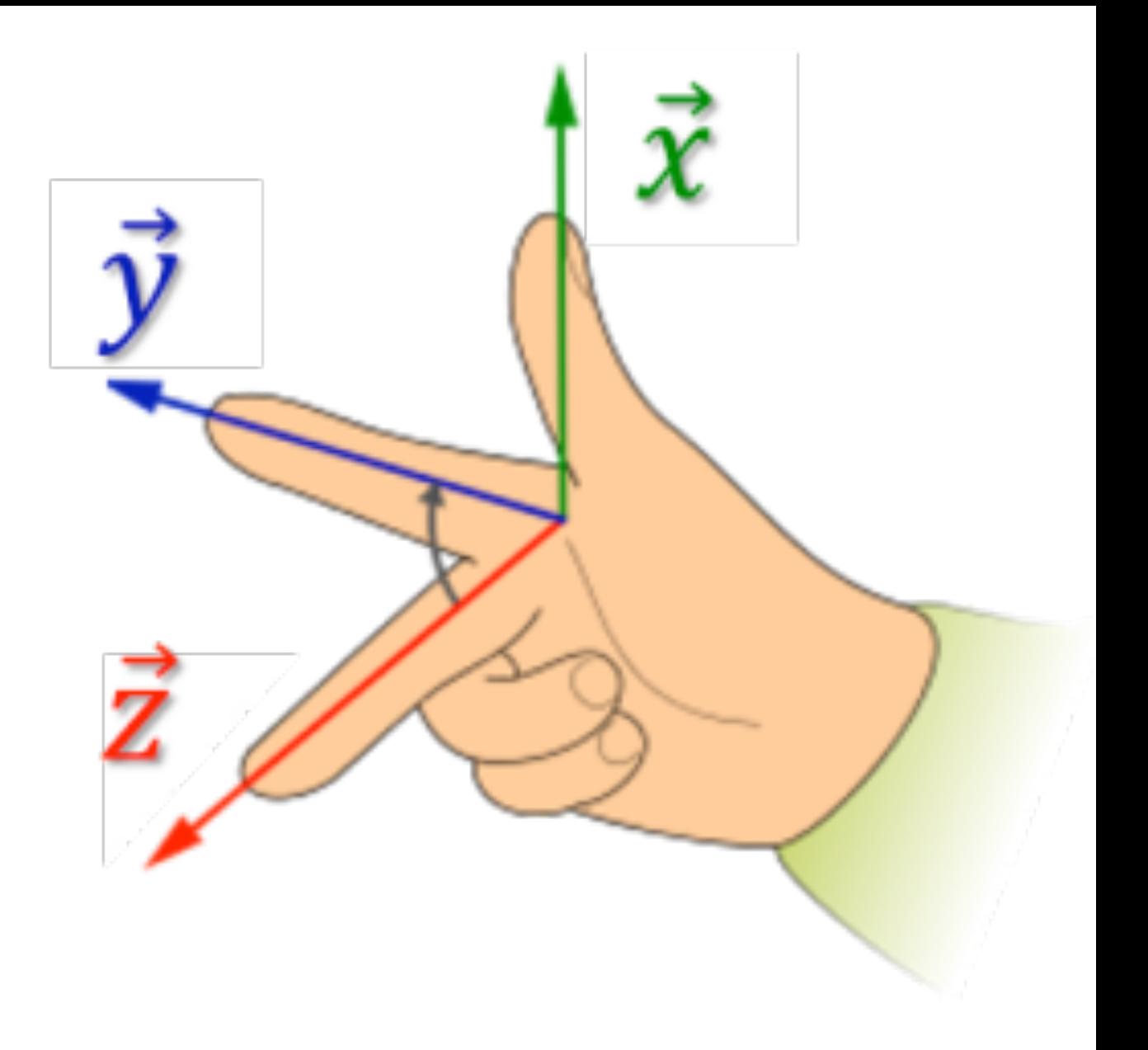

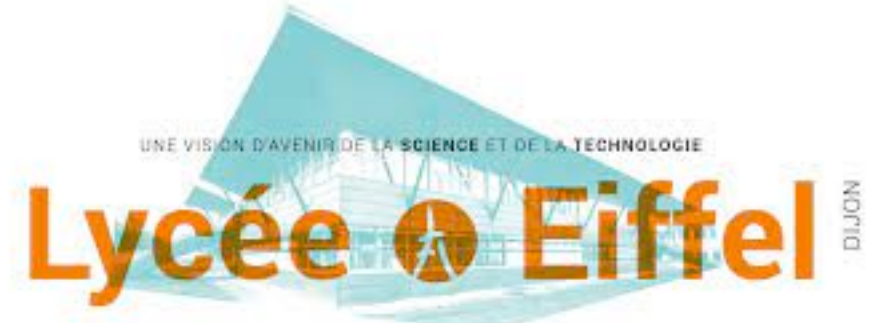

# **4.** Produit vectoriel **Représentation géométrique :**

### **4.** Produit vectoriel

**Définition 9 : produit vectoriel (bis)**  Soient deux vecteurs  $\overrightarrow{u}$  et  $\overrightarrow{v}$  de (E). On définit *l*'angle orienté entre  $\overrightarrow{u}$  et  $\overrightarrow{v}$ , appelé  $\alpha = (\overrightarrow{u}, \overrightarrow{v})$  :

#### **F. BLASCHECK**

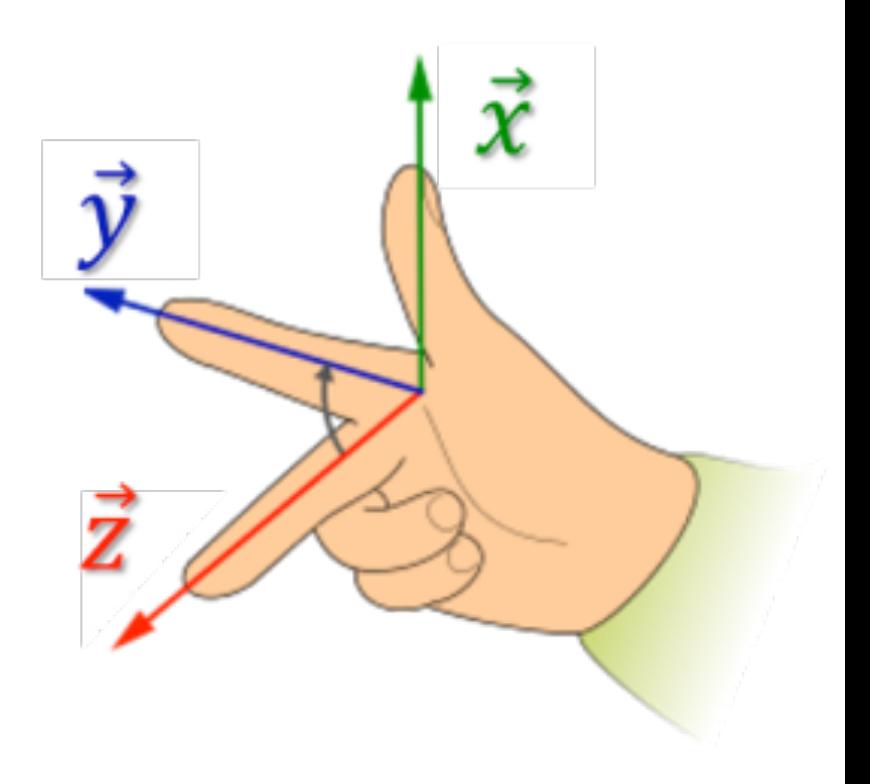

 $\overline{a}$ 

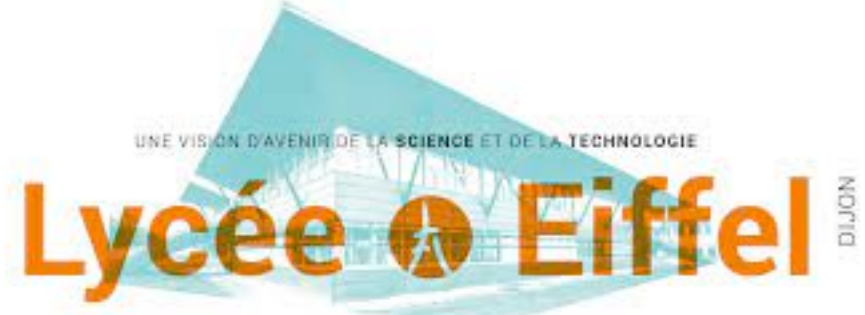

**Le produit vectoriel de 2 vecteurs** est définit comme :

 $\overrightarrow{n}$  est le vecteur unitaire normal au plan formé par les vecteurs  $\overrightarrow{u}$  et  $\overrightarrow{v}$  et respectant la règle des doigts de la main droite.  $\vec{u} \wedge \vec{v} = ||\vec{u}||.||\vec{v}||.sin(\alpha).$  *n* 

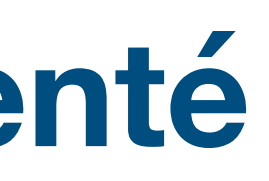

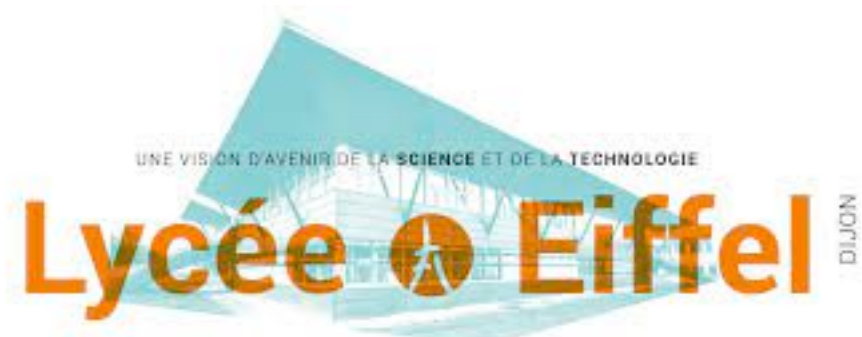

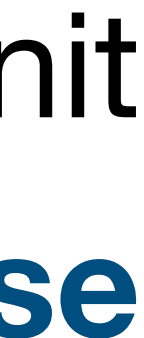

### **5.** Changement de base : rotation Soit  $B_1 = (\overrightarrow{x_1}, \overrightarrow{y_1}, \overrightarrow{z_1})$  une base orthonormée directe de (E). On définit une deuxième base  $B_2 = (\overrightarrow{x_2}, \overrightarrow{y_2}, \overrightarrow{z_2})$  obtenue **par la rotation de la base**  $B_1$  d'un angle  $\alpha$  autour de  $\vec{z}_1$  : ⃗) ⃗)

#### $\alpha = (\overrightarrow{x_1}, \overrightarrow{x_2}) = (\overrightarrow{y_1}, \overrightarrow{y_2})$  angle orienté ⃗)

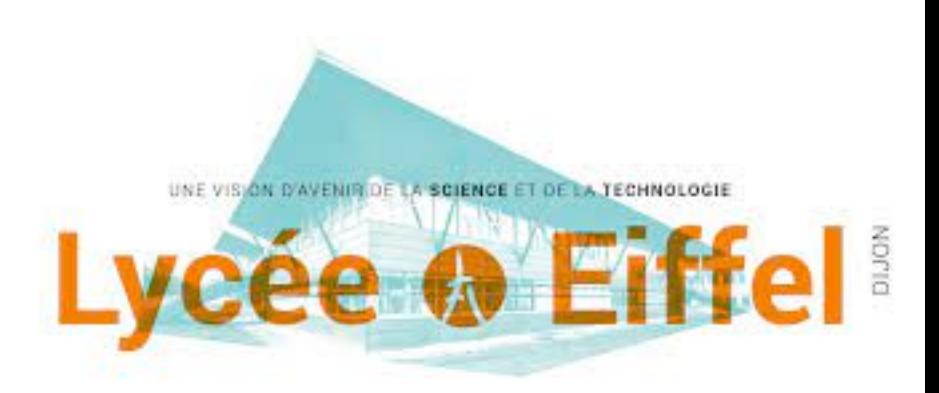

# **5.** Changement de base : rotation **Application géométrique : produit scalaire**

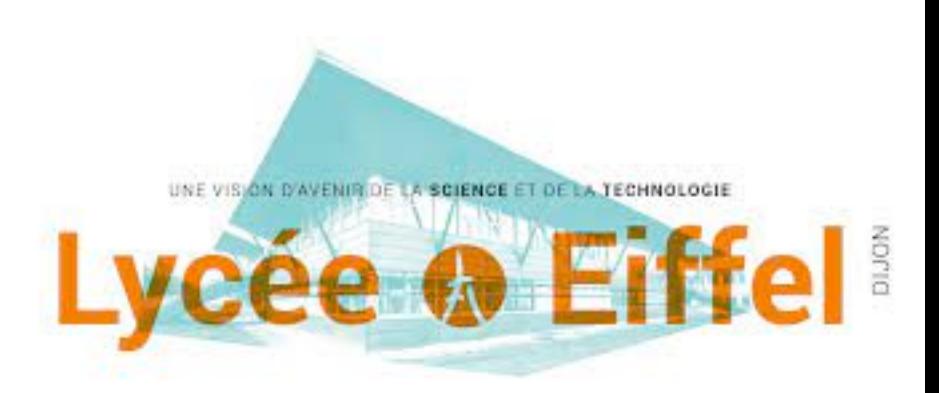

# **5.** Changement de base : rotation **Application géométrique : produit scalaire**

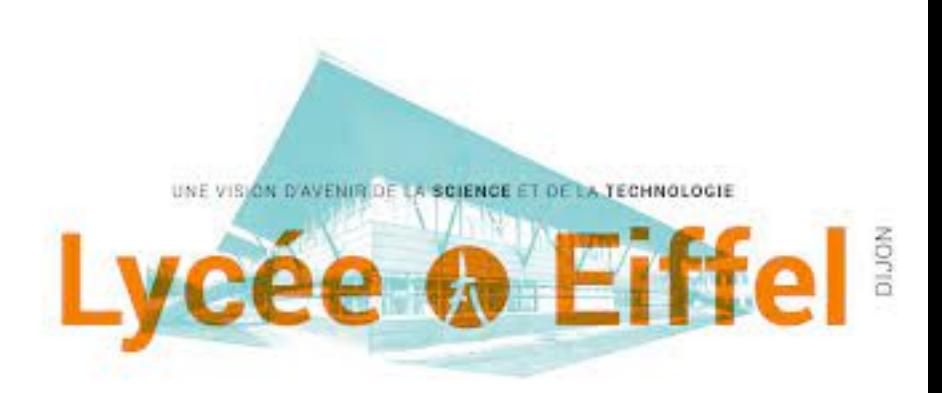

# **5.** Changement de base : rotation **Application géométrique : produit vectoriel**

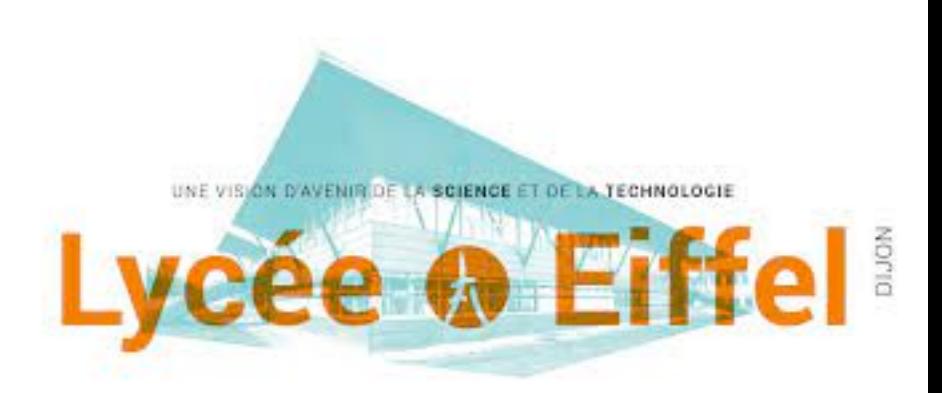

# **5.** Changement de base : rotation **Application géométrique : produit vectoriel**

### **6.** Exercices de cours

### **Exercice 1:**

Relativement à une base  $\mathcal{B}$  de  $V_3$ , calculer les composantes du vecteur  $\vec{x}$  tel que  $2(\vec{x} + \vec{a}) = 8\vec{a} - (\vec{b} + \vec{x})$ , sachant que :

$$
\vec{a} = \begin{pmatrix} 1 \\ 2 \\ 3 \end{pmatrix} \quad \text{et}
$$

$$
\vec{b} = \begin{pmatrix} 0 \\ 6 \\ 3 \end{pmatrix}.
$$

### **6.** Exercices de cours **Exercice 2:**

Relativement à une base  $\mathcal{B}$  de  $V_3$ , on donne les vecteurs :

$$
\vec{a} = \begin{pmatrix} 6 \\ -2 \\ 0 \end{pmatrix}, \vec{b} = \begin{pmatrix} 9 \\ 3 \\ -3 \end{pmatrix} \text{ et } \vec{c} = \begin{pmatrix} 0 \\ -3 \\ 2 \end{pmatrix}
$$
  
le vector  $\vec{v}$  tel que  $\vec{v} + 2\vec{a} = \vec{b} - 2\vec{c}$ .

a) Former b) Calculer le vecteur  $\overrightarrow{w}$  tel que  $6\left(\overrightarrow{c}\right)$ c) Déterminer le vecteur  $\vec{t}$  tel que :  $2\vec{t} - \vec{a} = \frac{3}{2} \left(2\vec{c} + \frac{2}{3}\vec{a}\right)$ 

$$
- \vec{a} + \frac{1}{2}\vec{w} + 2\vec{b} = \vec{0}.
$$

$$
\frac{2}{3} \overrightarrow{t} \bigg) + \frac{2}{3} \overrightarrow{b}.
$$

### **6.** Exercices de cours **Exercice 3:**

On donne les points  $A(5; 2; -3)$ ,  $B(8; 0; 5)$ ,  $C(-2; -4; -1)$  et  $D(4, -6, 3)$ . Calculer les composantes des vecteurs suivants :

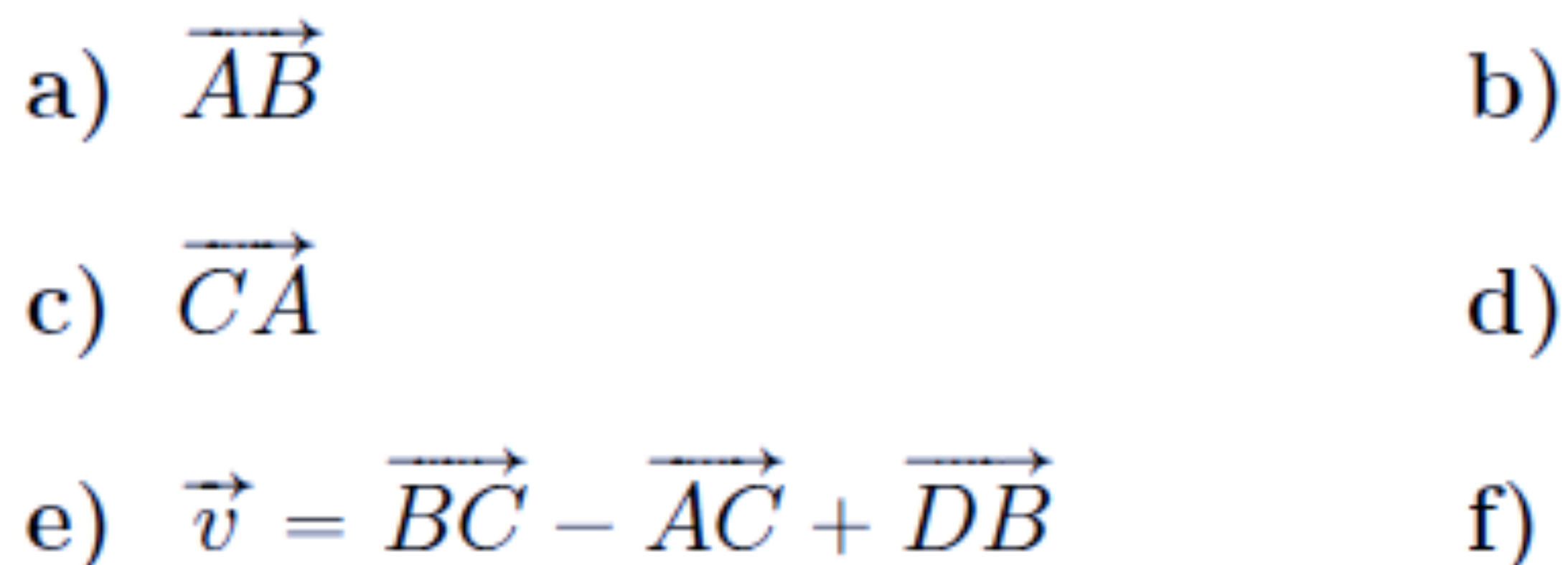

- 
- b)  $B\overline{D}$
- d)  $\vec{u} = \vec{AD} + \vec{CB}$
- f)  $\vec{w} = 4\vec{AC} 3(\vec{CA} + \vec{BC})$

### **6.** Exercices de cours **Exercice 4:**

Calculer la distance qui sépare les points  $A(1,6,3)$  et  $B(7,-2,3)$ .

### **Exercice 5:**

Calculer le périmètre du triangle  $ABC$  si  $A(2;1;3)$ ,  $B(4;3;4)$  et  $C(2:6:-9)$ .

### **Exercice 6:**

Déterminer le vecteur  $\vec{b}$  unitaire, qui est colinéaire et de sens opposé

$$
\hat{\mathbf{a}} \ \vec{\boldsymbol{a}} = \begin{pmatrix} 2 \\ 1 \\ -2 \end{pmatrix}.
$$

# **6.** Exercices de cours **Exercice 7:**

Indiquer dans chacun des cas si les vecteurs  $\overrightarrow{a}$  et  $\overrightarrow{b}$  sont perpendiculaires:

e) 
$$
\vec{a} = \begin{pmatrix} 1 \\ -1 \\ 1 \end{pmatrix}, \vec{b} = \begin{pmatrix} 1 \\ 3 \\ 2 \end{pmatrix}
$$
 f)  $\vec{a} = \begin{pmatrix} 5 \\ 5 \\ 9 \end{pmatrix}, \vec{b} = \begin{pmatrix} 10 \\ 2 \\ 4 \end{pmatrix}$   
g)  $\vec{a} = \begin{pmatrix} 6 \\ 1 \\ 4 \end{pmatrix}, \vec{b} = \begin{pmatrix} 2 \\ 0 \\ -3 \end{pmatrix}$  h)  $\vec{a} = \begin{pmatrix} -2 \\ 2 \\ 3 \end{pmatrix}, \vec{b} = \begin{pmatrix} 1 \\ 7 \\ -4 \end{pmatrix}$ 

# **6.** Exercices de cours **Exercice 8:** Représenter le vecteur  $\overrightarrow{c} = \overrightarrow{a} \wedge b$  $\bar{\mathcal{A}}$

### Représenter le vecteur manquant tel que  $\overrightarrow{c} = \overrightarrow{a} \wedge b$

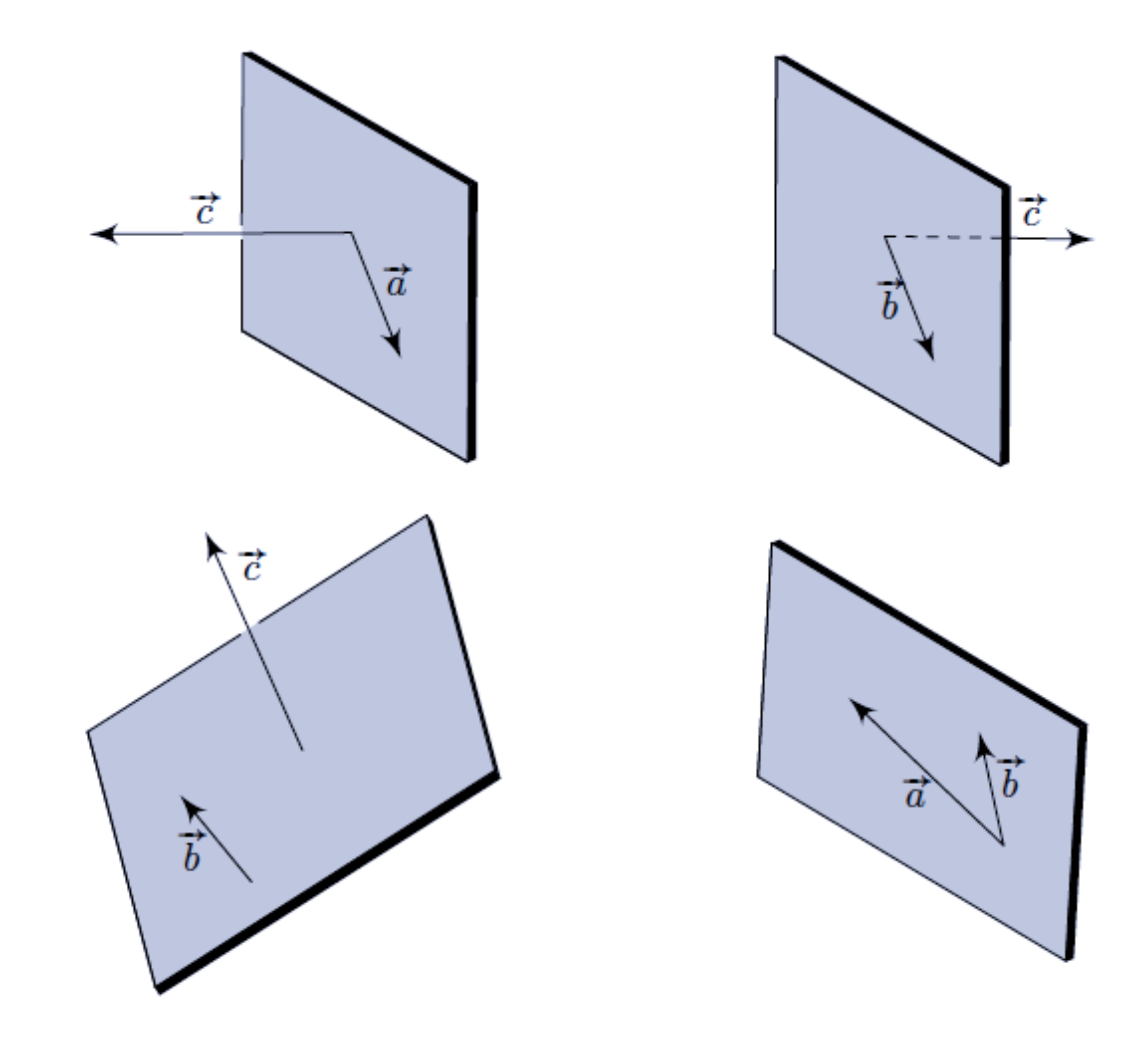

### **6.** Exercices de cours **Exercice 9:**

Les figures planes ci-dessous représentent les angles d'Euler.

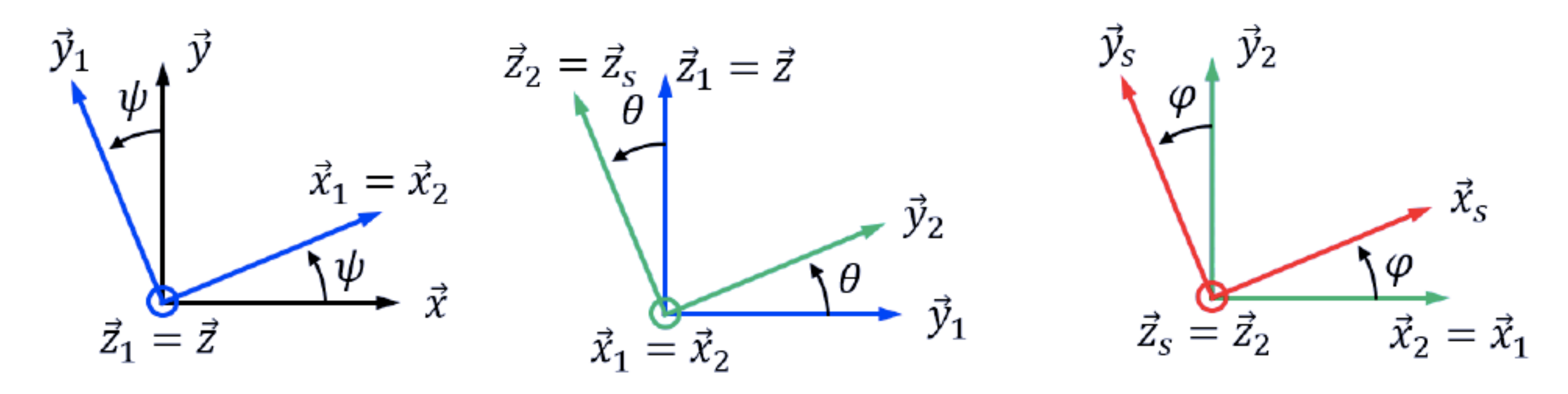

Exprimer le vecteur  $\vec{x}$  dans la base  $(\vec{x_1}, \vec{y_1}, \vec{z_1})$ Exprimer le vecteur  $\vec{y_1}$  dans la base  $(\vec{x_2}, \vec{y_2}, \vec{z_2})$ Exprimer le vecteur  $\vec{x_2}$  dans la base  $(\vec{x_s}, \vec{y_s}, \vec{z_s})$ 

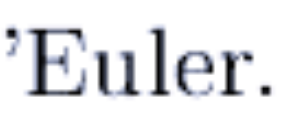

### **6.** Exercices de cours **Exercice 10:**

Les figures planes ci-dessous représentent les angles d'Euler.

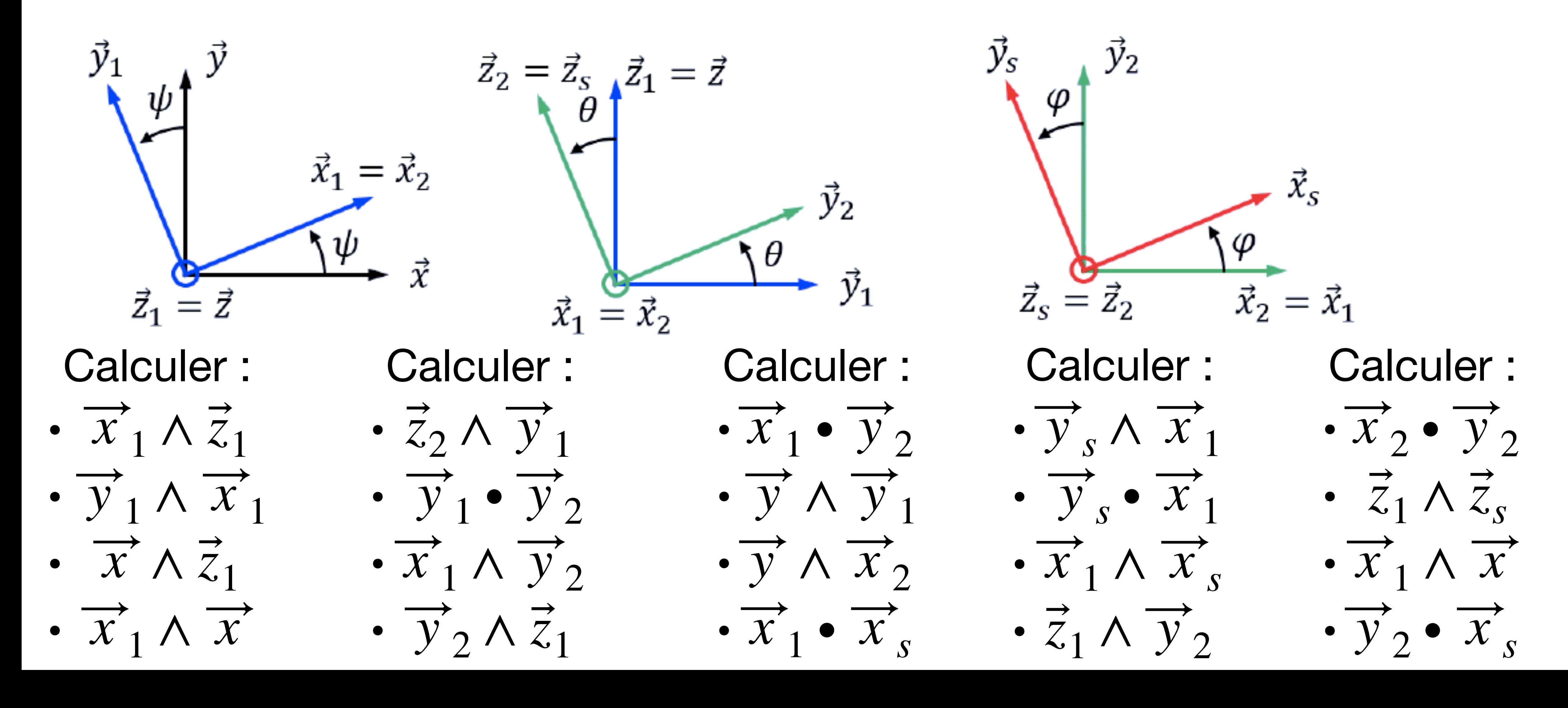

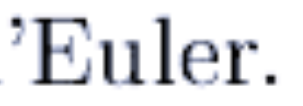